**I.MUNICIPALIDAD DE LOTA** Secretaría Municipal

> APRUEBA PARTICIPACIÓN DE CONCEJALES, **EN** SEMINARIO DE ACTUALIZACION: ELABORACION Y ACTUALIZACION DE UN PLAN DE DESARROLLO TURISTICO Y **MARKETING COMUNAL** PARA LA **ATRACCION** DE **INVERSIONES.** REALIZARSE EN LA CIUDAD DE ARICA

LOTA, 22 DE SEPTIEMBRE DE 2014.-

DÉCRETO Nº 2258 - /

Invitación dirigida al Alcalde y Concejales de la Municipalidad de Lota, por GESTION LOCAL, según consta en Memo Nº 1309 de Sr. Alcalde con fecha 22.09.2014, que autoriza viaje de los Sres. Concejales, y en uso de las facultades que me confieren los artículos 12° y 63° de la Ley N° 18.695, Orgánica Constitucional de Municipalidades;

### **DECRETO:**

Vistos:

1.- AUTORIZASE, Concejales Sr. Luis Avelino Ceballos, Sr. Vasili Carrillo y al Sr. Mauricio Velásquez, de la Ilustre a participar a los Municipalidad de Lota, en Seminario de Actualización "Elaboración y actualización de un Plan de Desarrollo Turístico y Marketing comunal para la atracción de inversiones, los días 24, 25, 26, 27 y 28 de Septiembre del año en curso, en la ciudad de Arica.

2.- Los Señores Concejales Luis Ceballos, Vasili Carrillo y Mauricio Velásquez, Viajaran en Bus, de ida y vuelta desde Lota - Santiago, Santiago - Lota y en avión viajarán desde Santiago a Arica y Arica - Santiago.

3.- Para tales efectos se le proporcionarán fondos destinados a cubrir los gastos de inscripción en el curso que ascienden a \$300.000.- por participante, más gastos de traslados, los cuales deberán ser rendidos. Además se proporcionarán los fondos para cubrir los gastos de alimentación y alojamiento, los cuales no estarán sujetos a rendición de cuentas y serán equivalentes al monto del viático que corresponda al Alcalde por iguales conceptos.

4.-Los gastos que demanda el presente decreto se imputarán a la cuenta presupuestarias, 22-11-002 curso de capacitación, 21-04-003-002 Gastos por comisión y representación del Municipio, y 22-08-007 Pasaje, Fletes y bodegajes del presupuesto municipal vigente al año 2014.-

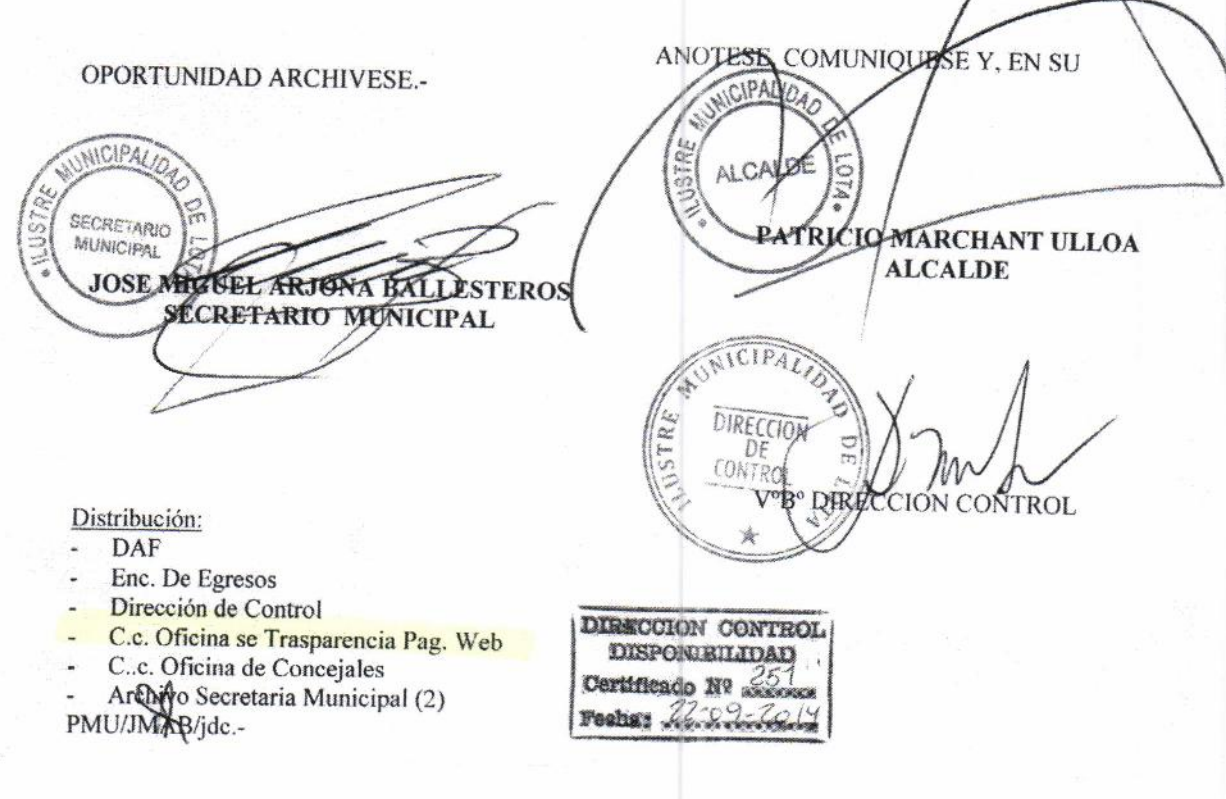

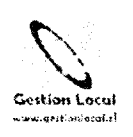

# SEMINARIO DE ACTUALIZACION ELABORACION Y ACTUALIZACION DE UN PLAN DE DESARROLLO TURISTICO Y MARKETING COMUNAL PARA LA ATRACCION DE INVERSIONES 24 al 28 de septiembre de 2014

## Obietivos:

Este seminario de actualización orientado a Alcaldes, Concejales y profesionales de la Gestión Municipal pretende entregar y analizar una propuesta de sístematización orientada a promover territorios y ciudades a través del diseño y elaboración y/o actualización de un plan de desarrollo turístico.

Al finalizar el curso los alumnos serán capaces de identificar los lineamíentos generales de un plan de desarrollo turístico para ciudades y territorios. Paralelamente, conocerán experiencias relevantes de ciudades que han implementado con éxito esta herramienta de gestión y se analizará la posíble replicabilídad en sus territorios.

#### Programa:

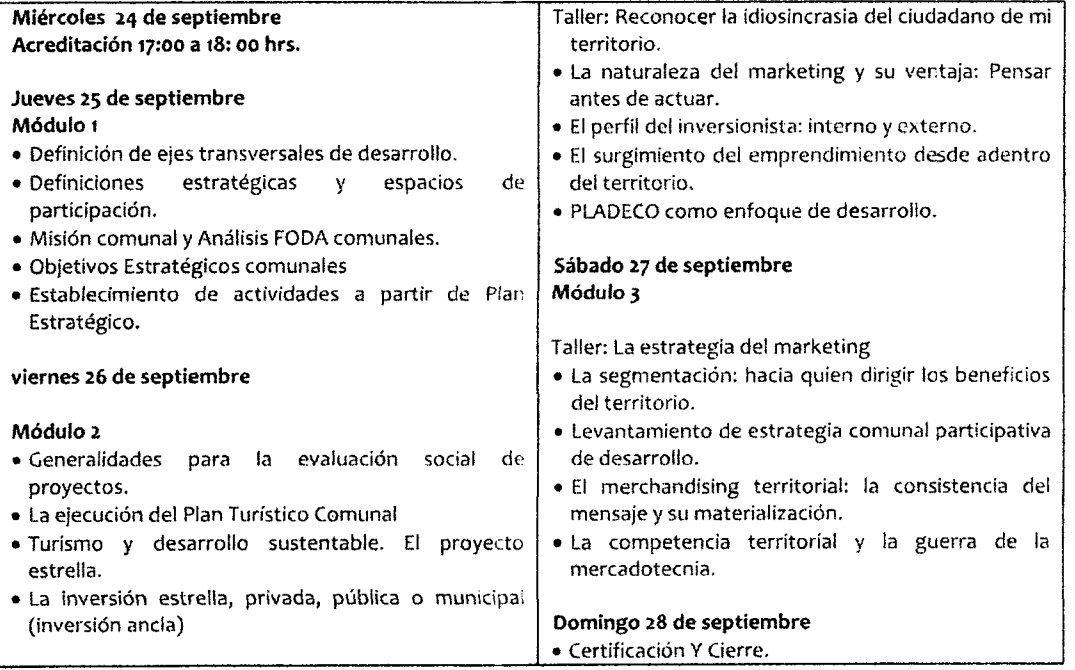

lnstituto Gestión Local'Cochrane N'ó35 Of. 307 - Torre B - Edificio Centro Ptaza' Concepción \* Fono/Fax: 41-2135491 www.gestionlocal.cl \* info@gestionlocal.cl

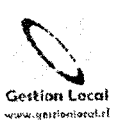

LUGAR: Hotel Inti jaya, ubicado Avda. 21 de Mayo N°850, Arica, Chile.

## PRECIO DE LA INVERSION:

El precio de Ia inversión del seminario es de \$ 3oo. ooo (Trescientos mil pesos) por peisona, lo que incluye: Producción General; Mochila Corporativa ; Pendrive con material del seminarío; Coffe Breaks y/o refrigerios; Certificación de participación. NO INCLUYE HOTELERIA.

## FORMA DE PAGO

a

 $\ddot{\phantom{a}}$ 

Cancelar antes del inicio del seminario a través de: . Cheque a nombre de BELLO Y ASOCIADOS LIMITADA

- · Transferencia electrónica o depósito a: Cuenta Corriente Banco Estado Nº 533ooo18498
	- Rut: 77.681.82o-8.
- Orden de Compra a 30 días

Enviar copia del depósito vía correo a info@gestionlocal'cl \*Para formalizar la inscripción de debe enviar ficha adiunta'

> lnstituto Gestión Locat'cochrane N"ó35 0f. 307 'Torre B ' Edificio centro Plaza' Concepción \* Fono/Fax: 41-2135491 www.gestionlocal.cl \* info@gestionlocal.cl

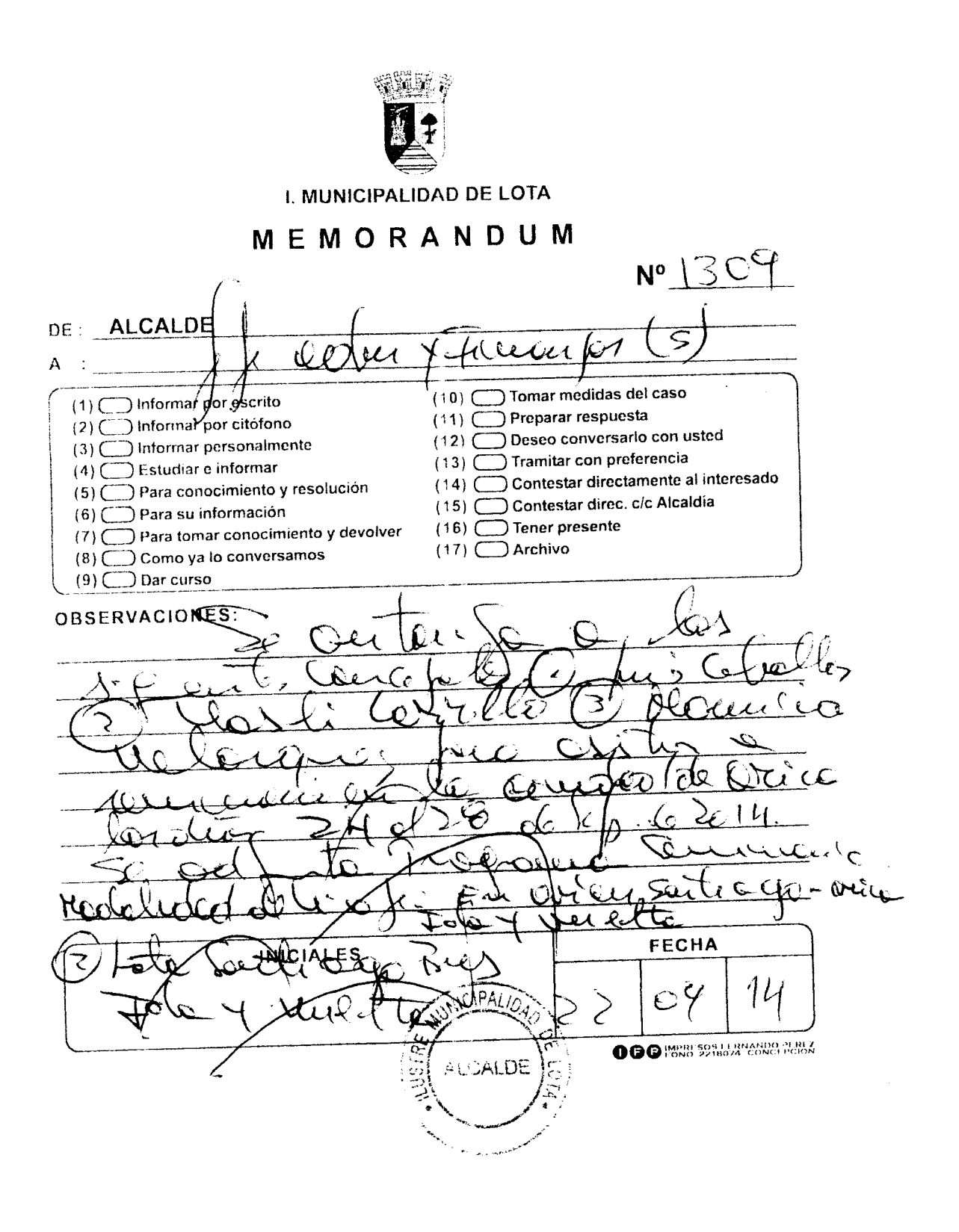

 $\ddot{\phantom{0}}$ 

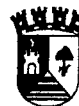

<del>y</del><br>│ I. MUNICIPALIDAD DE LOTA

MEMORANDUM Nº  $/5$ .

: OFICULO de Louig 1605 DE  $Alcolole$  $.50$  $\overline{\mathsf{A}}$  $(1)$ Informar por escrito  $(10)$  [ Tomar medidas del caso Informar por citófono  $(2)$  $(11)$ Preparar respuesta  $(3)$ Informar personalmente  $(12)$ Deseo conversario con Ud.  $(4)$ Estudiar e Informar  $(13)$ Tramitar con preferencia  $(5)$ Para conocimiento y resolución  $(14)$ Contestar directam. al Interesado  $(6)$ Para su información  $(15)$ Contestar directam. c/c Alcaldía Para tomar conocimiento y devolver  $(7)$  $(16)$ Tener presente  $(8)$ Como ya lo conversamos  $(17)$ Archivo  $(9)$   $\boxed{\smash{\times}}$  Dar curso **OBSERVACIONES:** ىم س آ

 $\overline{Q}$  $\Omega$ ടշ ≺່ດ ھک  $2<sub>1</sub>$ つ Α ハーヘキ I. MUNICIPALIDAD **FECHA** QE col  $\frac{1}{2}$ 

 $O^{\rho}$  $2\nu$ 14

٠e

Imp. LEO - F.Fax: 2598351 - Thno.

FIRMA